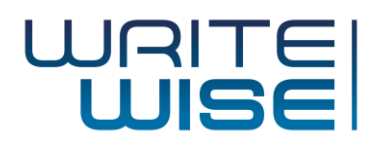

## Librería de Prompts No Académicos

## Contenidos

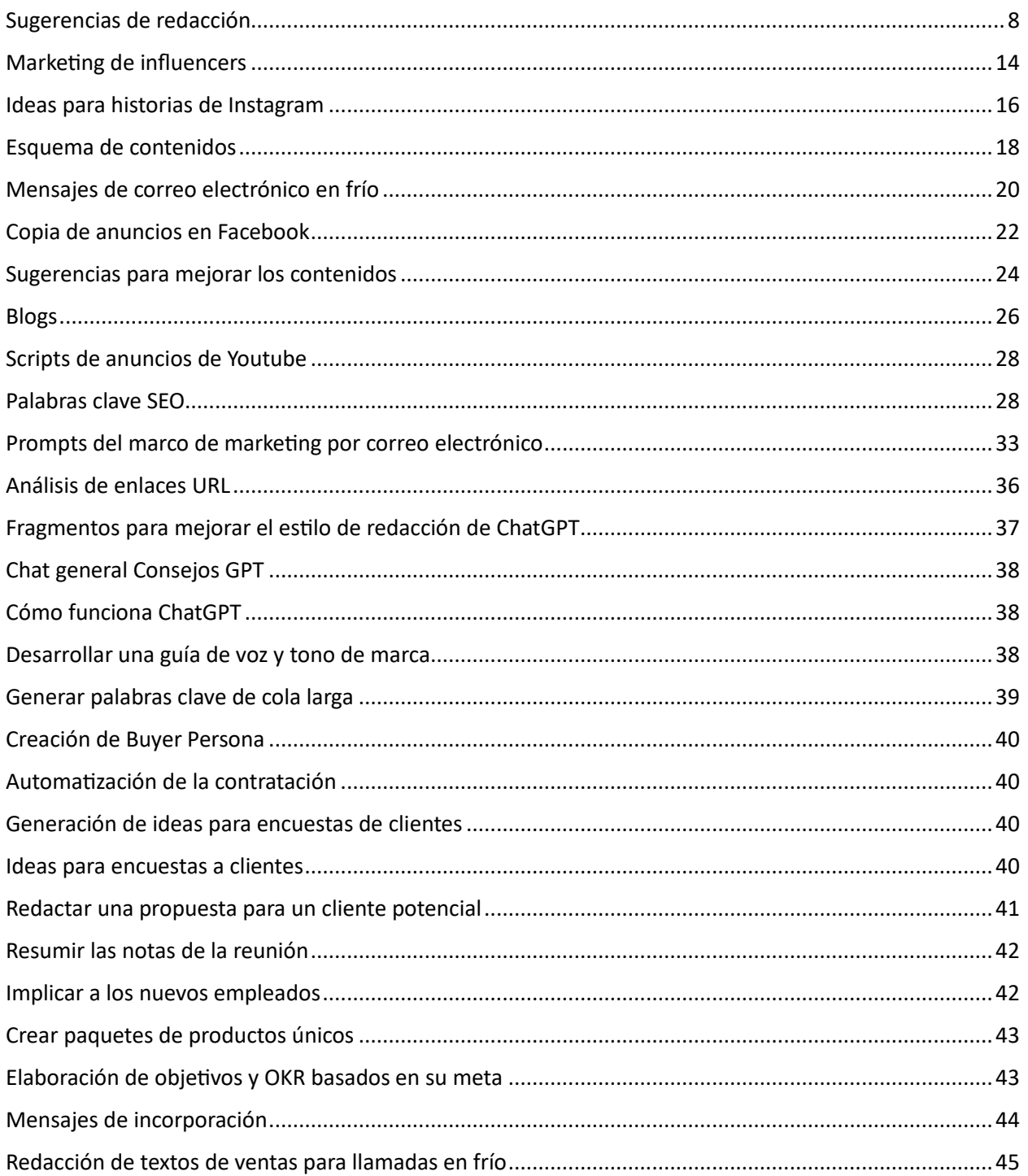

© WriteWise - Página 1 de 140

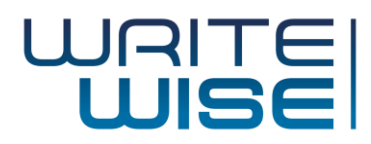

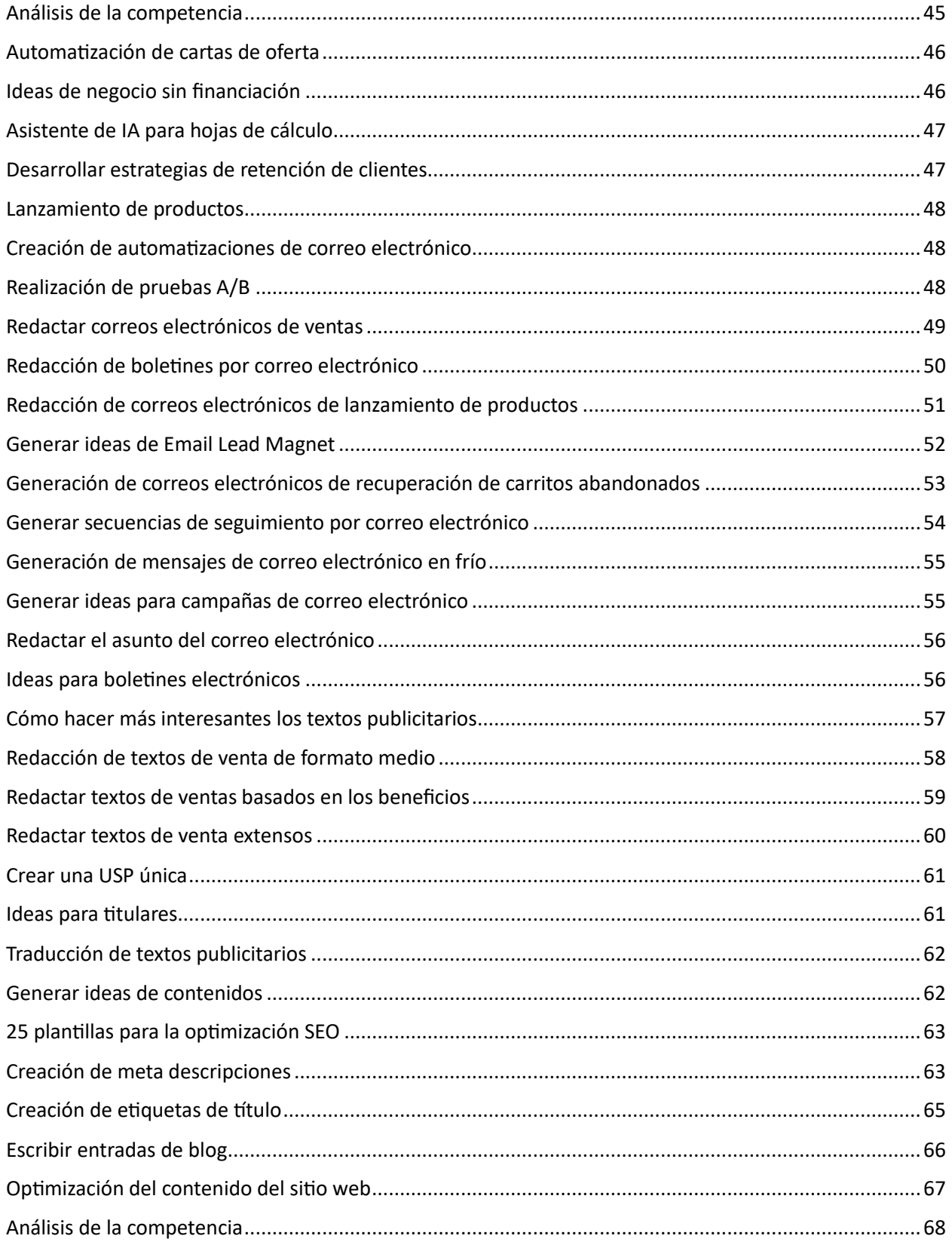

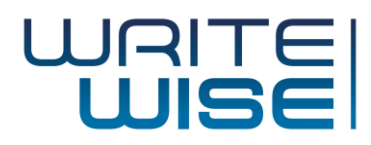

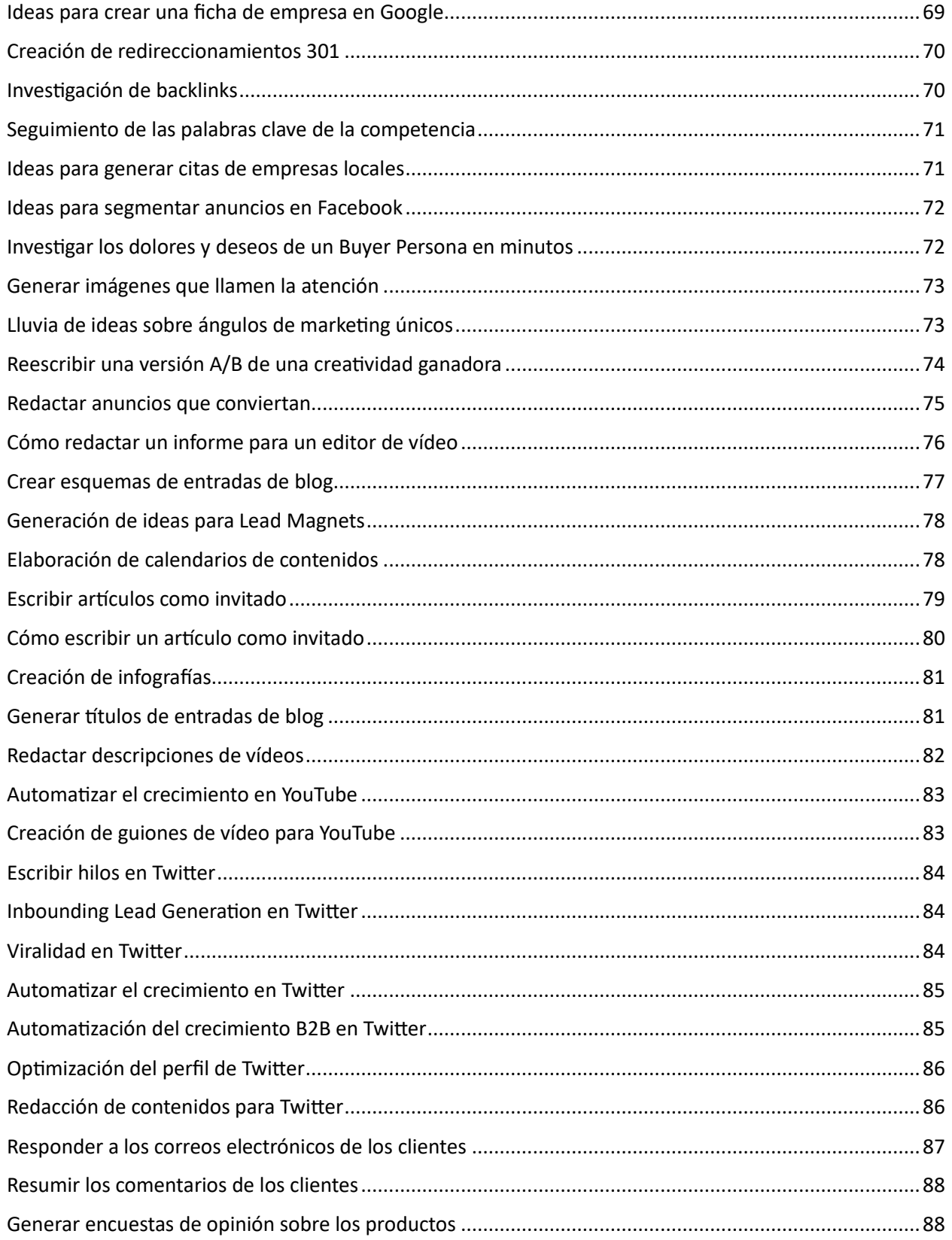

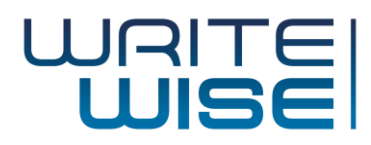

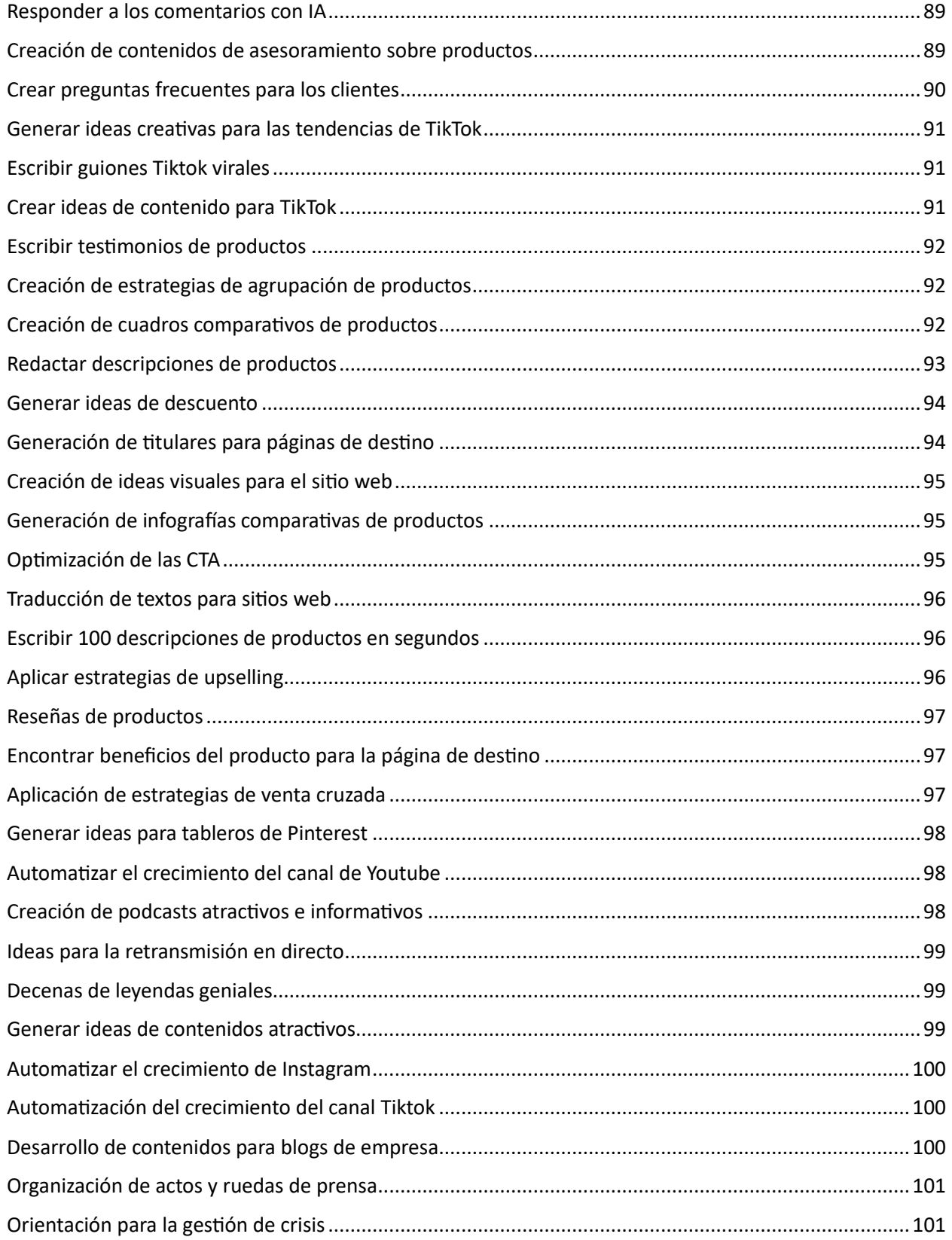

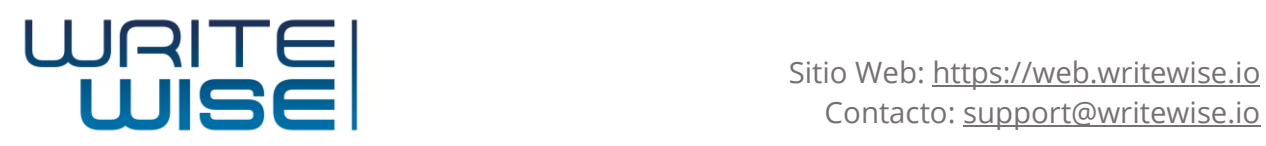

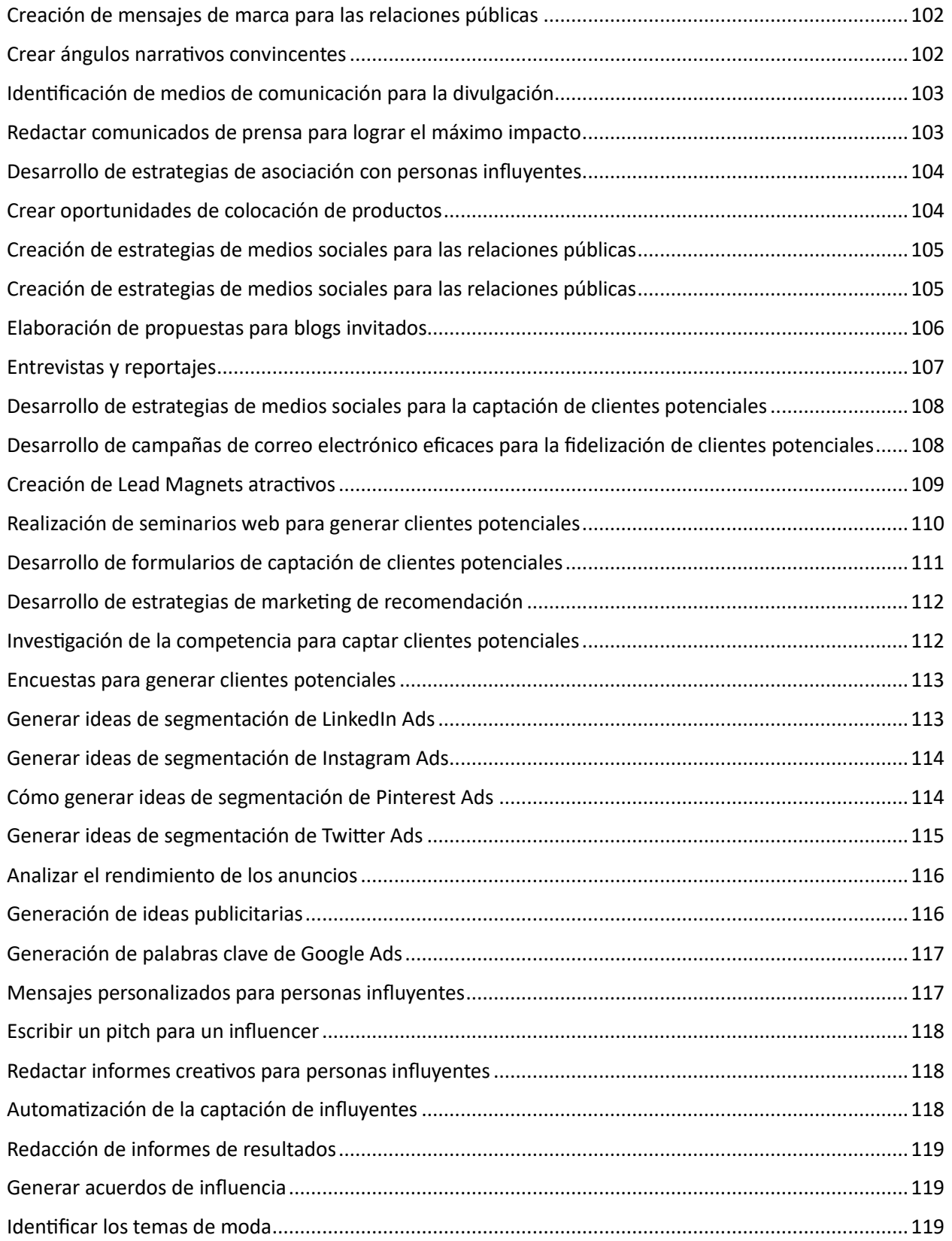

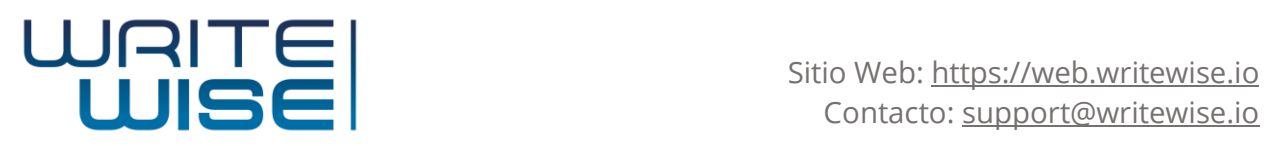

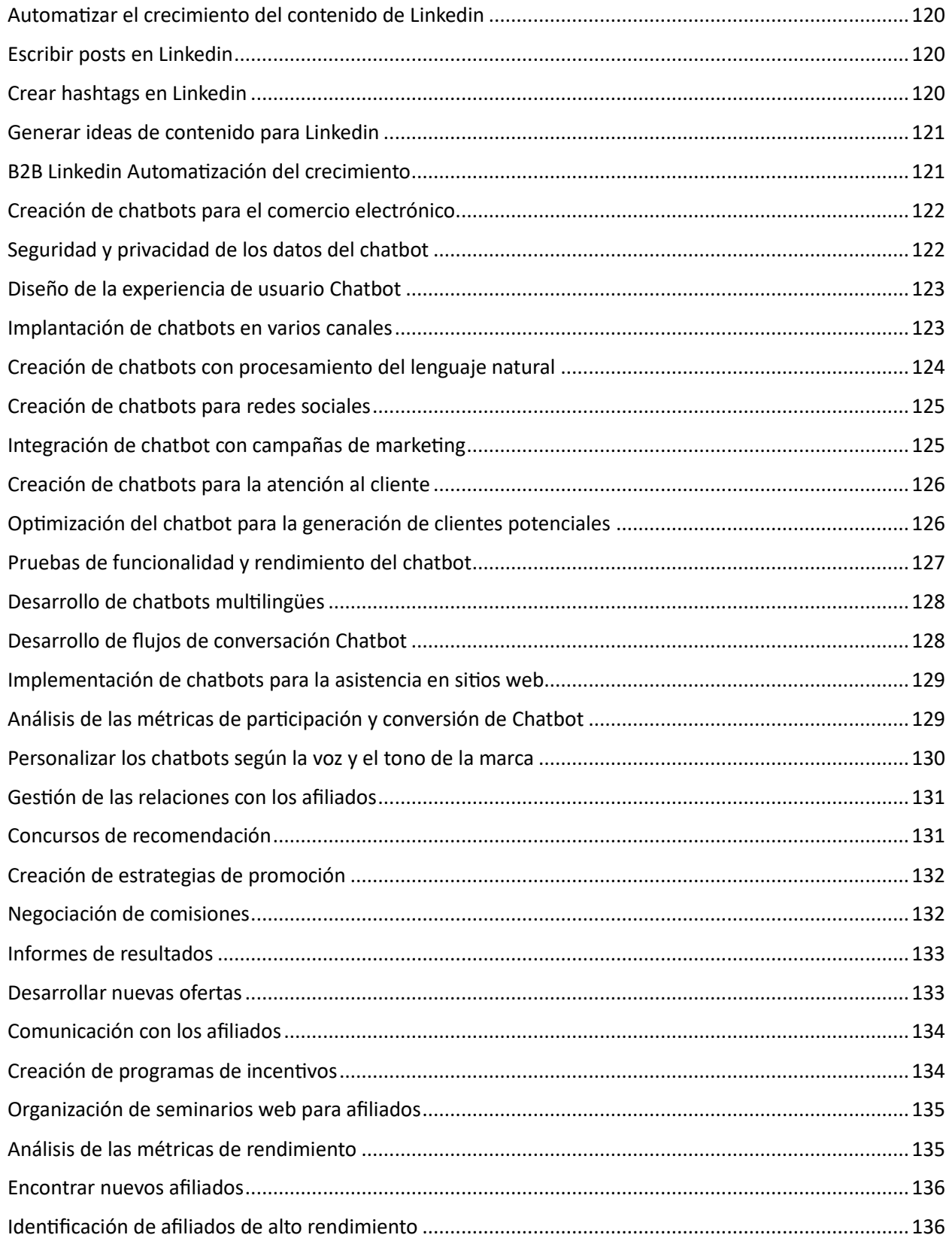

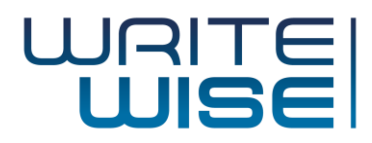

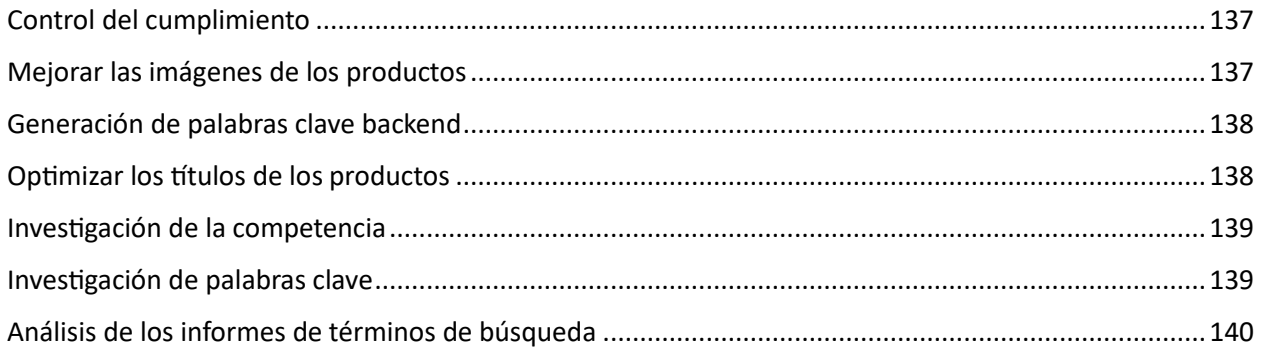

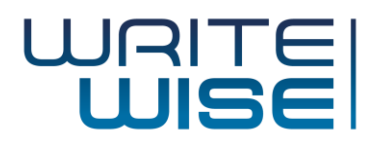

## Sugerencias de redacción

- ¿Qué es el modelo AIDA y cómo puede utilizarse en la redacción publicitaria?
- ¿Cómo puedo utilizar la fórmula PAS para crear textos persuasivos?
- ¿Cuál es la diferencia entre una característica y un beneficio en copywriting?
- ¿Cómo puedo utilizar la narrativa en mi redacción para conectar con mi público?
- ¿Cuáles son las fórmulas más comunes de redacción publicitaria y cómo pueden utilizarse?
- ¿Cómo puedo utilizar la prueba social en mi redacción para generar confianza en mi audiencia?
- ¿Cuáles son las mejores prácticas de redacción de titulares en copywriting?
- ¿Cómo puedo utilizar las apelaciones emocionales en mi redacción para crear una fuerte conexión con mi público?
- ¿Cuál es la diferencia entre la redacción de respuesta directa y la redacción de marca?
- ¿Cómo puedo utilizar la escasez y la urgencia en mi redacción para aumentar las conversiones?
- ¿Cómo puedo utilizar el método problema-agitación-resolución en mi redacción?
- ¿Cuáles son los errores de redacción más comunes que hay que evitar?
- ¿Cómo puedo utilizar palabras poderosas en mi redacción para aumentar las conversiones?
- ¿Cuál es la diferencia entre la redacción breve y la extensa?
- ¿Cómo puedo utilizar testimonios de clientes en mi redacción para generar confianza en mi público?
- ¿Cuál es la diferencia entre redacción para web y redacción para impresión?
- ¿Cómo puedo utilizar el storytelling en mi copywriting para aumentar las conversiones?
- ¿Cómo puedo utilizar el método del puente antes-después en mi redacción?
- ¿Cuál es la diferencia entre la redacción para B2C y B2B?
- ¿Cómo puedo utilizar el método de la pirámide invertida en mi redacción?
- ¿Cómo puedo utilizar el poder de la especificidad en mi redacción para aumentar las conversiones?
- ¿Cómo puedo utilizar el poder de los sentidos en mi redacción para crear una conexión emocional con mi público?
- ¿Cuáles son las técnicas de redacción menos conocidas para aumentar las conversiones?
- ¿Cómo puedo utilizar el humor en mis textos publicitarios para conectar con mi público?
- ¿Puede darme un ejemplo de una campaña de redacción publicitaria que haya tenido éxito de forma inesperada o poco convencional?
- ¿Cómo puedo utilizar el lenguaje sensorial en mi redacción para crear una mayor conexión emocional con mi público?
- ¿Puede darnos un ejemplo de redacción publicitaria que apele con éxito a los sentidos?
- ¿Cómo puedo utilizar el poder del contraste en mi redacción para aumentar las conversiones?
- *i* Puede darnos un ejemplo de una campaña publicitaria de éxito en la que se haya utilizado el poder del contraste?
- ¿Cómo puedo utilizar el poder de la asociación en mi redacción para aumentar las conversiones?
- ¿Puede darnos un ejemplo de una campaña publicitaria de éxito en la que se haya utilizado el poder de la asociación?

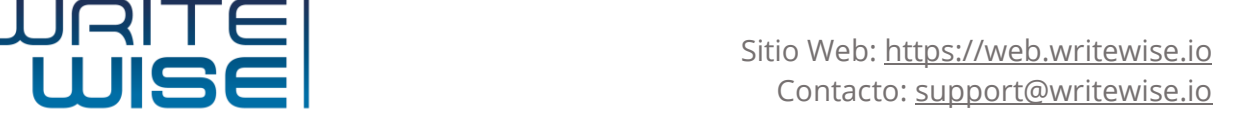

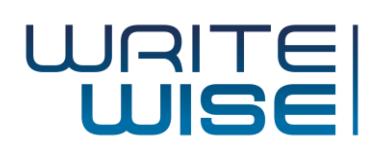

- ¿Cómo puedo utilizar el poder de la anticipación en mi redacción para aumentar las conversiones?
- ¿Puede darnos un ejemplo de una campaña publicitaria de éxito en la que se haya utilizado el poder de la anticipación?
- ¿Cómo puedo utilizar el poder de la curiosidad en mi redacción para aumentar las conversiones?
- ¿Puede darnos un ejemplo de una campaña de redacción publicitaria que haya utilizado con éxito el poder de la curiosidad?
- ¿Cómo puedo utilizar el poder de la nostalgia en mi redacción para aumentar las conversiones?
- ¿Puede darnos un ejemplo de una campaña publicitaria de éxito en la que se haya utilizado el poder de la nostalgia?
- ¿Cómo puedo utilizar el poder de la sorpresa en mi redacción publicitaria para aumentar las conversiones?
- ¿Puede darnos un ejemplo de una campaña publicitaria de éxito en la que se haya utilizado el poder de la sorpresa?
- ¿Cómo puedo utilizar el poder de la repetición en mi redacción para aumentar las conversiones?
- ¿Puede darnos un ejemplo de una campaña publicitaria de éxito en la que se haya utilizado el poder de la repetición?
- ¿Cómo puedo utilizar el poder de la exclusividad en mi redacción para aumentar las conversiones?
- ¿Puede darnos un ejemplo de una campaña publicitaria de éxito en la que se haya utilizado el poder de la exclusividad?
- ¿Cómo puedo utilizar el poder de la autoridad en mi redacción para aumentar las conversiones?
- ¿Puede darnos un ejemplo de una campaña de redacción publicitaria de éxito que haya utilizado el poder de la autoridad?
- ¿Cómo puedo utilizar el poder de la escasez en mi redacción para aumentar las conversiones?
- ¿Puede darnos un ejemplo de una campaña publicitaria de éxito en la que se haya utilizado el poder de la escasez?
- ¿Cómo puedo utilizar el poder de la urgencia en mi redacción para aumentar las conversiones?
- ¿Puede darnos un ejemplo de una campaña de redacción publicitaria de éxito que haya utilizado el poder de la urgencia?
- ¿Cómo puedo utilizar el poder de la simplicidad en mi redacción para aumentar las conversiones?
- ¿Puede darnos un ejemplo de una campaña de redacción publicitaria de éxito que haya utilizado el poder de la sencillez?
- *i* Puede darnos un ejemplo de una campaña de redacción publicitaria en la que se haya utilizado el poder de la especificidad?
- ¿Cómo puedo utilizar el poder del toque personal en mi redacción para aumentar las conversiones?
- ¿Puede darnos un ejemplo de una campaña publicitaria de éxito en la que se haya utilizado el poder del toque personal?

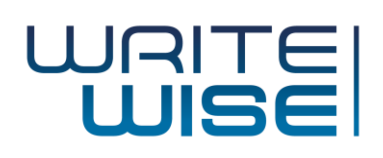

- ¿Cómo puedo utilizar el poder del "qué gano yo" en mi redacción publicitaria para aumentar las conversiones?
- ¿Puede darnos un ejemplo de una campaña de redacción publicitaria que haya tenido éxito y en la que se haya utilizado el poder del "qué gano yo"?
- ¿Cómo puedo utilizar el poder del enfoque "qué hay para ellos" en mi redacción publicitaria para aumentar las conversiones?
- ¿Puede darnos un ejemplo de una campaña de redacción publicitaria que haya tenido éxito y en la que se haya utilizado el poder del enfoque "qué hay para ellos"?
- ¿Cómo puedo utilizar el poder del enfoque "qué hay para nosotros" en mi redacción publicitaria para aumentar las conversiones?
- ¿Puede darnos un ejemplo de una campaña de redacción publicitaria que haya tenido éxito y en la que se haya utilizado el poder del enfoque "qué ganamos nosotros"?
- ¿Cómo puedo utilizar el poder del enfoque "qué le interesa al mundo" en mi redacción publicitaria para aumentar las conversiones?
- ¿Puede darnos un ejemplo de una campaña de redacción publicitaria que haya tenido éxito y haya utilizado el poder del enfoque "qué hay en ello para el mundo"?
- ¿Cómo puedo utilizar el poder del enfoque "qué hay para el futuro" en mi redacción publicitaria para aumentar las conversiones?
- ¿Puede darnos un ejemplo de una campaña de redacción publicitaria que haya tenido éxito y haya utilizado el poder del enfoque "qué hay para el futuro"?
- ¿Cómo puedo utilizar el poder del enfoque "qué hay de nuevo en el pasado" en mi redacción publicitaria para aumentar las conversiones?
- ¿Puede darnos un ejemplo de una campaña de redacción publicitaria que haya tenido éxito y haya utilizado el poder del enfoque "qué hay de nuevo en el pasado"?
- ¿Cómo puedo utilizar el poder del enfoque "qué hay de nuevo" en mi redacción publicitaria para aumentar las conversiones?
- ¿Puede darnos un ejemplo de una campaña de redacción publicitaria de éxito que haya utilizado el poder del enfoque "qué hay de nuevo en el presente"?
- ¿Cómo puedo utilizar el poder del enfoque "qué hay para el futuro y para el pasado" en mi redacción publicitaria para aumentar las conversiones?
- ¿Puede darnos un ejemplo de una campaña publicitaria de éxito en la que se haya utilizado el poder del enfoque "qué hay para el futuro y para el pasado"?
- ¿Cómo puedo utilizar el poder del enfoque "qué hay para el presente, el pasado y el futuro" en mi redacción publicitaria para aumentar las conversiones?
- ¿Cómo puedo utilizar el poder de las preguntas en mi redacción para aumentar la participación?
- ¿Cómo puedo utilizar el poder de la narración en mi redacción para aumentar las conversiones?
- ¿Cómo puedo utilizar el poder de lo familiar en mi redacción publicitaria para aumentar las conversiones?
- ¿Cómo puedo utilizar el poder de lo desconocido en mi redacción publicitaria para aumentar las conversiones?